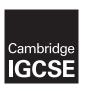

## **Cambridge Assessment International Education**

Cambridge International General Certificate of Secondary Education

| CANDIDATE<br>NAME |  |                    |   |  |  |
|-------------------|--|--------------------|---|--|--|
| CENTRE<br>NUMBER  |  | CANDIDAT<br>NUMBER | E |  |  |

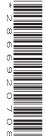

MATHEMATICS 0580/23

Paper 2 (Extended) May/June 2019

1 hour 30 minutes

Candidates answer on the Question Paper.

Additional Materials: Electronic calculator Geometrical instruments

Tracing paper (optional)

## **READ THESE INSTRUCTIONS FIRST**

Write your centre number, candidate number and name on all the work you hand in.

Write in dark blue or black pen.

You may use an HB pencil for any diagrams or graphs.

Do not use staples, paper clips, glue or correction fluid.

DO NOT WRITE IN ANY BARCODES.

Answer all questions.

If working is needed for any question it must be shown below that question.

Electronic calculators should be used.

If the degree of accuracy is not specified in the question, and if the answer is not exact, give the answer to three significant figures. Give answers in degrees to one decimal place.

For  $\pi$ , use either your calculator value or 3.142.

At the end of the examination, fasten all your work securely together.

The number of marks is given in brackets [ ] at the end of each question or part question.

The total of the marks for this paper is 70.

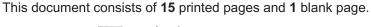

|    |                             | decimal places.                                                                                               |                   |       |
|----|-----------------------------|----------------------------------------------------------------------------------------------------|-------------------|-------|
|    |                             |                                                                                                    |                   |       |
|    |                             |                                                                                                    |                   |       |
|    |                             |                                                                                                    |                   | <br>  |
| F  | Factorise $2x^2 - x$ .      |                                                                                                    |                   |       |
|    |                             |                                                                                                    |                   |       |
|    |                             |                                                                                                    |                   | <br>  |
| Ir | n the first game his reacti | e measured in two games.<br>on time is $\frac{1}{3}$ of a second.<br>action time is $\frac{1}{8}$ of a second | I.                |       |
| F  | Find the difference between | en the two reaction times.                                                                                    |                   |       |
|    |                             |                                                                                                    |                   |       |
|    |                             |                                                                                                    |                   |       |
|    |                             |                                                                                                    |                   |       |
|    |                             |                                                                                                    |                   |       |
|    |                             |                                                                                                    |                   |       |
|    |                             |                                                                                                    |                   |       |
|    |                             |                                                                                                    |                   | <br>S |
| T  | The table shows the differ  | ent methods of travel for 2                                                                                   | 0 people going to | S     |
| Т  | The table shows the differ  |                                                                                                    |                   | S     |
| Т  | The table shows the differ  | Method of travel                                                                                              | Frequency         | S     |
| T  | The table shows the differ  | Method of travel  Car                                                                                         |                   | S     |
| Т  | The table shows the differ  | Method of travel                                                                                              | Frequency 10      | S     |
| Т  | The table shows the differ  | Method of travel  Car  Walk                                                                                   | Frequency 10 5    | S     |

| 5 | (a) Find th                   | e co-ordinate  | s of the point wh  | ere the line $y =$ | =3x-8 crosses the | ne y-axis. |     |     |
|---|-------------------------------|----------------|--------------------|--------------------|-------------------|------------|-----|-----|
|   |                               |                |                    |                    | (                 | ,          | )   | [1] |
|   | <b>(b)</b> Write d            | lown the grad  | ient of the line y | = 3x - 8.          |                   |            |     |     |
|   |                               |                |                    |                    |                   |            |     | [1] |
| 6 | Calculate.                    |                |                    |                    |                   |            |     |     |
|   | (a) −12÷                      | -2             |                    |                    |                   |            |     |     |
|   |                               |                |                    |                    |                   |            |     |     |
|   |                               |                |                    |                    |                   |            |     | [1] |
|   | <b>(b)</b> $\sqrt[3]{2^3 + }$ | 2              |                    |                    |                   |            |     |     |
|   |                               |                |                    |                    |                   |            |     |     |
|   |                               |                |                    |                    |                   |            |     | [1] |
| 7 | Here is a list                | t of numbers.  |                    |                    |                   |            |     |     |
|   | 21                            | $\frac{2}{3}$  | $\sqrt{13}$        | 31                 | $\sqrt{121}$      | 51         | 0.7 |     |
|   | From this lis                 | st, write down | ı                  |                    |                   |            |     |     |
|   | (a) a prime                   | e number,      |                    |                    |                   |            |     |     |
|   |                               |                |                    |                    |                   |            |     | [1] |
|   | (b) an irrat                  | ional number   |                    |                    |                   |            |     |     |
|   |                               |                |                    |                    |                   |            |     | [1] |
|   |                               |                |                    |                    |                   |            |     |     |

8 The scatter diagram shows the number of people and the number of phones in each of 8 buildings.

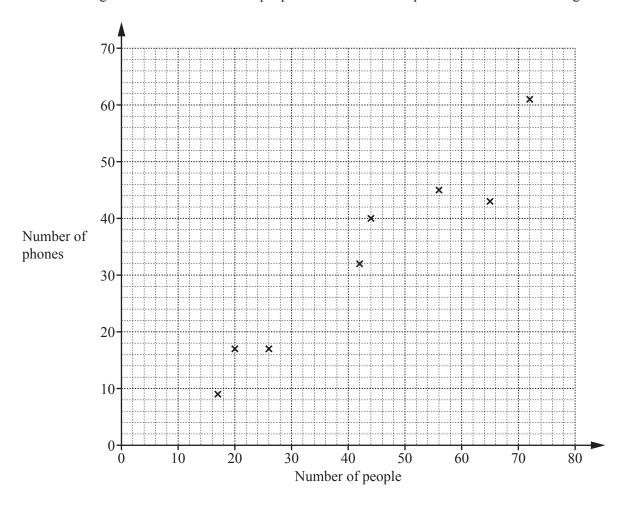

(a) One of the buildings contains 42 people.

Write down the number of phones in this building.

| [ | 1 | l |  |  |
|---|---|---|--|--|
|---|---|---|--|--|

**(b)** What type of correlation is shown in the scatter diagram?

| ı | 1   | ΙТ | ı |
|---|-----|----|---|
|   | - 1 |    | ı |
|   |     | ٠. |   |

| 9 | Without using a calculator, work out    | $\frac{12}{35} \times \frac{7}{9}.$                |
|---|-----------------------------------------|----------------------------------------------------|
|   | You must show all your working and give | ve your answer as a fraction in its simplest form. |

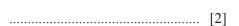

10 Rearrange 2(w+h) = P to make w the subject.

$$w = \dots$$
 [2]

11 Complete this statement with an expression in terms of m.

$$18m^3 + 9m^2 + 14m + 7 = (9m^2 + 7)(\dots)$$

[2]

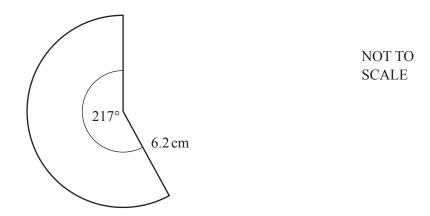

The diagram shows a sector of a circle with radius 6.2 cm and sector angle 217°.

Calculate the area of this sector.

| <br> | $cm^2$ | [2] |
|------|--------|-----|
|      |        |     |

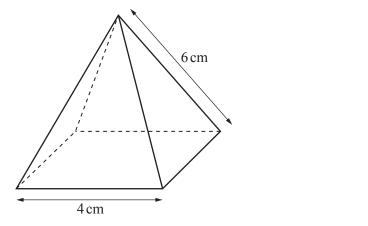

NOT TO SCALE

The diagram shows a pyramid with a square base. The triangular faces are congruent isosceles triangles.

| (a) | Write down t | he number | of planes | of symmet | try of this | pyramid |
|-----|--------------|-----------|-----------|-----------|-------------|---------|
|-----|--------------|-----------|-----------|-----------|-------------|---------|

| [1 | 1] |
|----|----|
|----|----|

**(b) Using a ruler and compasses only**, construct an accurate drawing of one of the triangular faces of the pyramid.

| 14 | One solution of the equation $ax^2 + a = 150$ is $x = 7$ .                                  |          |
|----|---------------------------------------------------------------------------------------------|----------|
|    | (a) Find the value of a.                                                                    |          |
|    |                                                                                             |          |
|    |                                                                                             | a =  [2] |
|    | <b>(b)</b> Find the other solution.                                                         |          |
|    |                                                                                             |          |
|    |                                                                                             | x =  [1] |
| 15 | A is the point $(7, 12)$ and B is the point $(2, -1)$ .                                     |          |
|    | Find the length of $AB$ .                                                                   |          |
|    |                                                                                             |          |
|    |                                                                                             |          |
|    |                                                                                             |          |
|    |                                                                                             | [3]      |
| 16 | $A = \frac{b \times h}{2}$                                                                  |          |
|    | A = 10, correct to the nearest whole number.<br>h = 4, correct to the nearest whole number. |          |
|    | Work out the upper bound for the value of $b$ .                                             |          |
|    |                                                                                             |          |
|    |                                                                                             |          |
|    |                                                                                             |          |
|    |                                                                                             |          |
|    |                                                                                             | [3]      |
|    |                                                                                             |          |

| 17 | Simplify | $\frac{x^3 + 5x^2}{x^2 - 25}$ , giving your answer as a single fraction. |
|----|----------|--------------------------------------------------------------------------|
|    |          | X 23                                                                     |

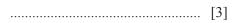

| 18 | y is inversely proportional to the square of $(x+1)$ |
|----|------------------------------------------------------|
|    | y = 0.875 when $x = 1$ .                             |

Find y when x = 4.

$$y =$$
 [3]

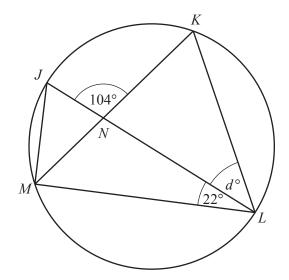

NOT TO SCALE

J, K, L and M are points on the circumference of a circle with diameter JL. JL and KM intersect at N. Angle  $JNK = 104^{\circ}$  and angle  $MLJ = 22^{\circ}$ .

Work out the value of d.

| d =        |       | [4] |
|------------|-------|-----|
| <i>a</i> – | ••••• | [+] |

**20 (a)** 40 children were asked if they have a computer or a phone or both. The Venn diagram shows the results.

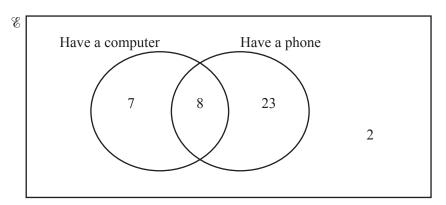

(i) A child is chosen at random from the children who have a computer.

Write down the probability that this child also has a phone.

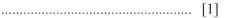

(ii) Complete the Venn diagram.

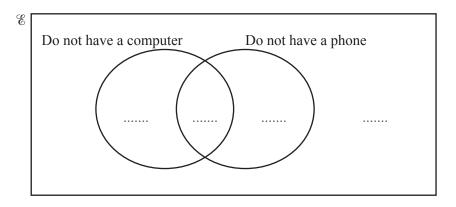

[2]

**(b)** In this Venn diagram, shade the region  $(A \cup B') \cap C$ .

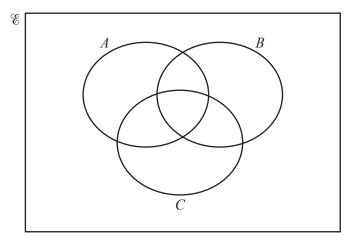

[1]

$$\mathbf{A} = \begin{pmatrix} 3 & 4 \\ 5 & 0 \end{pmatrix} \qquad \qquad \mathbf{B} = \begin{pmatrix} 1 & 4 \\ -3 & 2 \end{pmatrix}$$

Find

(a) 5A,

(b) A+B,

(c) AB.

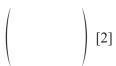

22

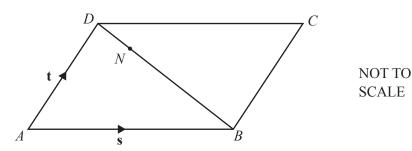

ABCD is a parallelogram.

N is the point on BD such that BN : ND = 4:1.

 $\overrightarrow{AB} = \mathbf{s} \text{ and } \overrightarrow{AD} = \mathbf{t}.$ 

Find, in terms of s and t, an expression in its simplest form for

(a)  $\overrightarrow{BD}$ ,

$$\overrightarrow{BD} = \dots$$
 [1]

**(b)**  $\overrightarrow{CN}$ .

$$\overrightarrow{CN} = \dots$$
 [3]

23 160 students record the amount of time, *t* hours, they each spend playing computer games in a week. This information is shown in the cumulative frequency diagram.

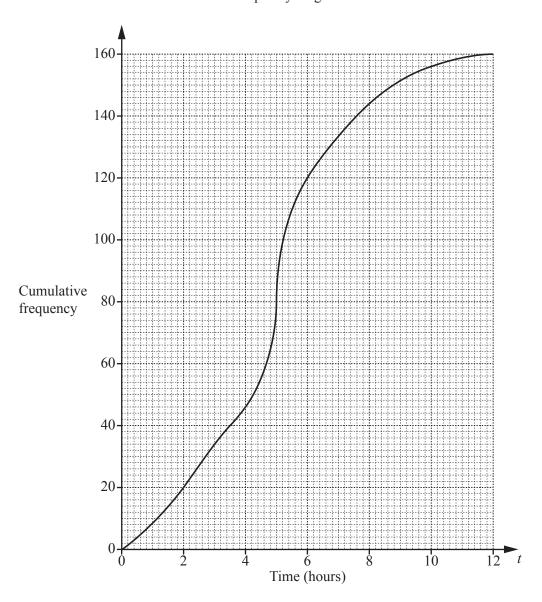

(a) Use the diagram to find an estimate of

| - 1 | i) | tha   | median. |
|-----|----|-------|---------|
|     |    | 11110 | HIGHIAH |
|     |    |       |         |

..... hours [1]

(ii) the interquartile range.

..... hours [2]

**(b)** Use the diagram to complete this frequency table.

| Time (t hours) | $0 < t \le 2$ | 2 < <i>t</i> ≤ 4 | 4 < <i>t</i> ≤ 6 | 6 < t ≤ 8 | 8 < <i>t</i> ≤ 10 | $10 < t \le 12$ |
|----------------|---------------|------------------|------------------|-----------|-------------------|-----------------|
| Frequency      | 20            |                  |                  | 24        | 12                | 4               |

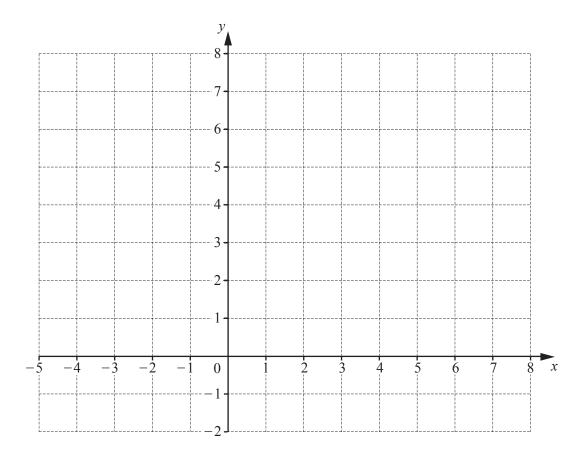

By shading the **unwanted** regions of the grid, draw and label the region R which satisfies the following three inequalities.

$$y \le 2$$

$$y \le x + 4$$

[5]

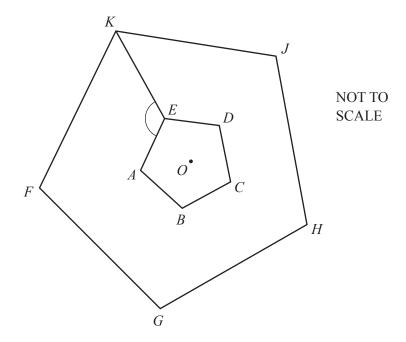

The diagram shows two regular pentagons. Pentagon *FGHJK* is an enlargement of pentagon *ABCDE*, centre *O*.

(a) Find angle AEK.

| Angle $AEK =$ | <br>Γ4 <sup>-</sup> |
|---------------|---------------------|
|               |                     |

(b) The area of pentagon FGHJK is 73.5 cm<sup>2</sup>. The area of pentagon ABCDE is 6 cm<sup>2</sup>.

Find the ratio perimeter of pentagon FGHJK: perimeter of pentagon ABCDE in its simplest form.

.....[2]

## **BLANK PAGE**

Permission to reproduce items where third-party owned material protected by copyright is included has been sought and cleared where possible. Every reasonable effort has been made by the publisher (UCLES) to trace copyright holders, but if any items requiring clearance have unwittingly been included, the publisher will be pleased to make amends at the earliest possible opportunity.

To avoid the issue of disclosure of answer-related information to candidates, all copyright acknowledgements are reproduced online in the Cambridge Assessment International Education Copyright Acknowledgements Booklet. This is produced for each series of examinations and is freely available to download at www.cambridgeinternational.org after the live examination series.

Cambridge Assessment International Education is part of the Cambridge Assessment Group. Cambridge Assessment is the brand name of the University of Cambridge Local Examinations Syndicate (UCLES), which itself is a department of the University of Cambridge.